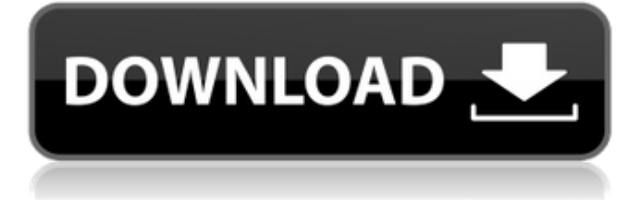

**Описание:** Во-первых, вы узнаете об основах инженерной термодинамики. Затем вы увидите семестровый проект, над которым будете работать, чтобы понять связи между энергией и материалами. Наконец, вы изучите термодинамику и терминологию на практике, которые сослужат вам хорошую службу в вашей карьере в этой области! Видео по запросу: 3,0 часа, текстовая часть: 2,5 часа, текст плюс ссылки для регистрации в классе: 1 час. SUNY GEN ED н/д; A PUBE GEN ED -n/a Предлагается: Весна, Лето, Осень - [Инструктор] Вернемся к нашей библиотеке символов и посмотрим на структуры. Вы можете выбрать структуру из меню библиотеки и выбрать нужный проект. Давайте продолжим и посмотрим на эту пустую точку. Мы хотим, чтобы это было основой, а затем продолжим и заполним некоторые значения свойств. До сих пор мы только что добавили РАЗДЕЛИТЕЛЬНУЮ УЛИЦУ, вы можете добавить длину или ширину вашей дороги, тип, цвет, вес и значения плотности материала. Давайте продолжим и создадим точку BOB рядом с ней. Это довольно простая форма, но, эй, она дает вам некоторые идеи. Следующее, что мы сделаем, это добавим несколько меток. Мы начнем с этого. Давайте добавим РАЗДЕЛИТЕЛЬНУЮ УЛИЦУ, и мы продолжим и введем ее. Мы продолжим и добавим пункт меню, вызываемый правой кнопкой мыши. Я выберу «редактировать категорию», и мы перейдем к форме, вставке и создадим еще одну РАЗДЕЛИТЕЛЬНУЮ УЛИЦУ и так далее. Мы перейдем к окну статистики, напечатаем ЗДАНИЯ, и этот новый элемент автоматически добавится в дескриптор здания. Теперь пришло время добавить немного топлива. Давайте создадим СТОЛБ ЭЛЕКТРОЭНЕРГИИ, мы возьмем его из меню Spot и напечатаем его, что мы и создаем. Теперь что мы сделаем, так это выберем «обозначить объект» в контекстном меню, перейдем к текстовым полям и выберем «ерунда» из категории и введем его вес, который составляет 2 000 000. . Мы продолжим и добавим это, и мы продолжим. Вернитесь в библиотеку символов, создайте HOUSING.Вот как это будет выглядеть и выберите «редактировать категорию», перейдите к архитектуре и введите описание ВАШЕГО ДОМА. Я сделаю это сейчас. Вы увидите, что я добавил еще одну опцию контекстного меню. Я выберу \"добавить категорию\", нажму красный крестик и скажу НЕТ больше в этой категории для этого объекта. Теперь я могу пойти дальше и создать еще один дом. Я пойду дальше и создам еще один ЖИЛЬЕ. И я закончу это и добавлю описание TOO BIG. Как только мы добавим все эти элементы, нам нужно создать точку для хранения всех этих элементов. Давайте продолжим и сделаем это сейчас. Я нажму и удержу и выберу \"создать\"; назовем эту точку первой. Если я перейду к статистике, мы увидим, что у нас есть платформа, BLD, BLD и так далее. Теперь мы можем продолжить и сохранить этот проект, и мы можем назвать его дорогами, и я продолжу и назову его DIVIDING STREET.

## **AutoCAD Скачать бесплатно С полным кейгеном Hacked X64 2023**

Я хотел бы использовать бесплатную версию, но я не нашел ее. Вы можете загрузить старые версии программного обеспечения, но если вы хотите использовать новые функции, которые есть в последней версии программного обеспечения, вам необходимо приобрести полную версию. Недавно я узнал, что вы можете бесплатно использовать Autodesk Architectural Desktop до 24 часов в неделю, если вы зачислены в соответствующую университетскую программу. Регистрация бесплатна и включает в себя полный доступ к бесплатным функциям приложения. Для студентов я определенно рекомендую бесплатный продукт Autodesk, который, как мне кажется, соответствует моим потребностям и не требует для меня никаких затрат: Autodesk Architectural Desktop для школ и колледжей. Эта служба имеет лицензию школы или колледжа, поэтому вы можете использовать ее в классах и лабораториях. Курс содержит хорошо структурированные видеоуроки, каждый из которых состоит из пошагового урока по работе и синтаксису AutoCAD. Но прежде чем вы получите эту бесплатную версию AutoCAD, я также кратко рассказал вам об этом. Вы уже скачали курс, но еще не приступили к обучению? Тогда вам стоит не торопиться и внимательно прочитать курс. В конце каждого урока я добавил ссылки, ведущие к разделу обзора. В этих разделах вы можете получить доступ ко всему материалу, преподаваемому в этом уроке, в форме маркированного списка, а в других разделах будет рассмотрен весь курс. Продолжить чтение «Как использовать AutoCAD бесплатно» Я всегда использовал AutoCAD в качестве программного обеспечения САПР, это был мой первый раз, когда я использовал его с AutoCAD LT. Тем не менее, я считаю, что это отличная альтернатива AutoCAD. Здесь нет кривой обучения или чего-то такого сложного. Как только вы изучите AutoCAD, скорость изучения AutoCAD LT будет такой же. Вы можете бесплатно использовать AutoCAD до версии 2019 (через AcD). Базовая версия AcD доступна бесплатно, но для использования более мощной версии необходимо приобрести лицензию. Это потому, что он более надежный и предлагает больше функций и возможностей.После покупки лицензии вы можете использовать программное обеспечение до 2019 года бесплатно. Версия 2019 включает в себя множество новых функций, в том числе интерактивное черчение, растровую графику, Revit-подобный API, 3D-моделирование, импорт IGES (.igs) и многое другое. Вы также можете загрузить 30-дневную ознакомительную версию на странице Autodesk AcD: https://www.autodesk.com/products/acaddownload/. 1328bc6316

## **AutoCAD Серийный номер Полный торрент For Mac and Windows {{ ??????н?? }} 2022**

**5. Создайте план урока** Если вы изучаете, как использовать AutoCAD дома, вы можете планировать свое время и использовать план урока, чтобы создать учебный процесс, который можно адаптировать к вашей жизни. Есть ли у вас семья, и если да, то каковы ваши обязательства перед детьми? А если вы работаете полный рабочий день, есть ли у вас время на обучающий курс или онлайн-курс? Возьмите на себя это обязательство, и вы обнаружите, что у вас будет время для изучения AutoCAD. Когда вы впервые создаете план урока для изучения AutoCAD, убедитесь, что вы включили самые основные шаги и ключевые команды. Ваши курсы и программы электронного обучения помогут вам создать основу для будущего обучения. Вы многому научитесь, читая инструкции и руководства. Не бойтесь создавать 3D-модель и экспериментировать с различными методами и командами, чтобы увидеть, насколько хорошо они работают. Если вы хорошо разбираетесь в этом, у вас будут навыки, необходимые для создания профессиональных проектов. Со временем путь к настоящему изучению AutoCAD может стать более сложным. В вашем учебном процессе будут возникать проблемы, которые, хотя и кажутся непреодолимыми, можно преодолеть с помощью последовательной практики и усилий. Помните, что вы всегда можете вернуться к этому руководству и использовать ссылки и тому подобное, чтобы вернуться туда, где вы остановились. Вы также можете поделиться своим прогрессом с другими, потратив время на комментарии и отзывы о том, что вы делаете, или попросив о помощи. Поиск других людей, которые помогут вам на этом пути, также даст вам возможность работать с более опытным пользователем, и это должно помочь вам лучше понять, что есть что. Если вы решили, что AutoCAD стоит вашего времени и усилий, и вы хотите посмотреть, как у вас получится, обязательно продолжайте практиковаться. Это может потребовать много работы, но вы добьетесь своего. Теперь, когда вы кратко ознакомились со многими аспектами, связанными с изучением AutoCAD, вам может быть интересно, с чего начать.Вы увидите, что в значительной степени вы сами по себе, когда дело доходит до практики. Однако вы можете найти помощь, используя бесплатные онлайн-ресурсы, такие как сообщество Autodesk (о котором я говорил в последнем абзаце). Вы также можете продолжать практиковаться и получать больше опыта, посещая местные бесплатные занятия по САПР и краткие учебные пособия в классе. Вы также можете сделать большую часть тяжелой работы за вас и создать свои первые несколько проектов в Интернете с помощью AutoCAD. AutoCAD это постоянно развивающаяся программа, и важно, чтобы вы были в курсе последних новостей в своей области и новых функций по мере их появления.

скачать бесплатно самоучитель по автокаду как скачать автокад 2020 бесплатно на русском как скачать автокад бесплатно и активировать его скачать спдс для автокад 2020 бесплатно скачать спдс для автокад 2022 скачать автокад 2014 для студента скачать спдс для автокад 2014 скачать спдс для автокад 2015 бесплатно скачать спдс для автокад 2019 как скачать спдс для автокада 2020

AutoCAD предназначен для проектирования архитектурных чертежей, механических конструкций, систем освещения и электроснабжения и многого другого. Вы можете использовать AutoCAD для создания 3D-моделей, чертежей оборудования и других

конструкций, а также для изготовления и обработки деталей. AutoCAD является одним из самых популярных и передовых программных продуктов для автоматизированного черчения на рынке и существует уже более двадцати лет. Частью того, что вам понадобится, является файл моста Photoshop. Bridge не является программным обеспечением для редактирования фотографий, но вы можете использовать его для оцифровки изображений для использования в AutoCAD. Это идеально подходит для вас, если вы хотите создавать изображения или диаграммы, которые можно использовать с вашим программным обеспечением AutoCAD. Файлы моста Photoshop затем можно подключить к AutoCAD с помощью программного обеспечения для автоматического преобразования. При использовании расширения ничего делать не нужно. Вы можете просто импортировать и использовать файл моста. Файл моста представляет собой набор файлов, которые были автоматически оцифрованы и преобразованы в пригодные для использования форматы фотографий для AutoCAD. Хотя ваше программное обеспечение AutoCAD может сохранять чертежи с некоторыми из своих фотопроектов, некоторые фотографии несовместимы с этим программным обеспечением. Чтобы решить эту проблему, вы можете использовать файл моста Photoshop для автоматической организации фотографий, которые вы хотите использовать с AutoCAD. Bridge — это приложение для управления изображениями и файлами, которое можно использовать для организации изображений, преобразования файлов и комментирования изображений. Возможность перемещаться по странице, сохраняя при этом свое текущее положение, также будет иметь важное значение для полного освоения AutoCAD. Вам важно оставаться на текущем курсе и не отвлекаться. Также рекомендуется работать на компьютере с оптимальным проектным разрешением для лучшего просмотра. Наконец, важно отметить, что есть несколько способов сделать одно и то же в программе САПР.Привыкание к интерфейсу займет некоторое время, но как только вы приложите усилия для понимания базовой структуры AutoCAD, вы быстро разовьете понимание своей способности добавлять новые объекты на свои чертежи.

Когда вы зарегистрируетесь на курс AutoCAD, вы начнете с базовых знаний о программе и научитесь понимать ее при выполнении различных чертежных проектов. Этот курс необходим для развития ваших навыков в Autocad. Курс обычно стоит от 600 до 1400 долларов, в зависимости от уровня программы. Вы можете каждый раз проходить обучение по другому проекту или по фиксированной цене. В некоторых случаях вы можете сэкономить деньги, записавшись на несколько курсов. Но если вы каждый раз записываетесь на совершенно новый курс, может быть дешевле купить программное обеспечение у поставщика. Версии AutoCAD 2016 и 2017 имеют удобный интерфейс. Они хорошо организованы и просты в использовании. Все необходимые опции вы найдете в правой части экрана. Вы легко найдете то, что вам нужно. Пользовательский интерфейс очень последователен. Вам не нужно изучать различные символы или команды, которые даются. Сочетания клавиш также понятны и легко запоминаются. Если вы рассматриваете возможность использования бесплатных онлайнкурсов для изучения AutoCAD, вам может быть интересно, приобретете ли вы практические навыки, которые вам понадобятся в то же время. Вы можете застрять, если сосредоточитесь только на курсах, а не на деловом мире. Сертификат об окончании от авторитетной организации поможет вам выглядеть профессионально и выделиться из толпы. Скоро я закончу учебу и устроюсь на другую работу. Мои знания расширяются, и хотя я люблю AutoCAD, я думаю, что мне нужно изучить другие программы. VW прост в использовании, и его функции аналогичны функциям AutoCAD. Я попробую. AutoCAD — одна из самых простых и удобных для начинающих программ, которые когда-либо были созданы. Лучшее в AutoCAD то, что он настолько универсален, потому что он обрабатывает все различные аспекты проекта. Будь то дизайнер, инженер или техник; пользователь может легко адаптировать программу под свою задачу.

[https://techplanet.today/post/autocad-210-descarga-gratis-incluye-clave-de-producto-macwin-nuevo-2](https://techplanet.today/post/autocad-210-descarga-gratis-incluye-clave-de-producto-macwin-nuevo-2023) [023](https://techplanet.today/post/autocad-210-descarga-gratis-incluye-clave-de-producto-macwin-nuevo-2023)

<https://techplanet.today/post/descargar-planos-de-viviendas-unifamiliares-en-autocad-gratis> [https://techplanet.today/post/autocad-210-descargar-con-codigo-de-licencia-numero-de-serie-winmac](https://techplanet.today/post/autocad-210-descargar-con-codigo-de-licencia-numero-de-serie-winmac-ultimo-lanzamiento-2023) [-ultimo-lanzamiento-2023](https://techplanet.today/post/autocad-210-descargar-con-codigo-de-licencia-numero-de-serie-winmac-ultimo-lanzamiento-2023)

[https://techplanet.today/post/descargar-autodesk-autocad-clave-de-producto-completa-incluye-clave](https://techplanet.today/post/descargar-autodesk-autocad-clave-de-producto-completa-incluye-clave-de-producto-for-pc-64-bits-2023-en-espanol)[de-producto-for-pc-64-bits-2023-en-espanol](https://techplanet.today/post/descargar-autodesk-autocad-clave-de-producto-completa-incluye-clave-de-producto-for-pc-64-bits-2023-en-espanol)

AutoCAD очень популярен в отрасли, и недостатка в обучении нет. Практически любая бизнесгруппа или образовательное учреждение сможет научить вас пользоваться AutoCAD. Если вы хотите узнать, как использовать AutoCAD определенным образом, можно найти поставщика услуг обучения для этой цели. Также необходимо научиться работать в команде, используя различные функции для рисования 3D-модели здания. Затем вам нужно научиться разрабатывать программные приложения, создавать базы данных и организовывать файлы. Вам также необходимо научиться создавать более сложные чертежи и модели САПР и управлять техническими данными. Мы надеемся, что эти шаги дадут вам общее представление о том, как изучать AutoCAD и насколько сложным он может быть. Лучшее, что вы можете сделать, это выяснить, обладаете ли вы хорошими навыками цифровой грамотности, и если да, постарайтесь овладеть этой областью. Затем вам может потребоваться рассмотреть возможность инвестирования в курсы, которые помогут вам улучшить эти навыки. 2Dпрограмма, такая как AutoCAD, может быть интересным способом научиться рисовать, редактировать и общаться, а также оставаться в курсе последних разработок программного обеспечения. Прежде чем вы научитесь изучать AutoCAD, убедитесь, что вы отличный коммуникатор, сильный цифровой художник и ваш ум открыт для новых идей. Возможно, вам придется сделать несколько ошибок, прежде чем вы это сделаете, но все ваши первые усилия будут ценными, и вы можете получить удовольствие. Следующие разделы помогут вам стать лучшим коммуникатором, более сильным цифровым художником и более непредубежденным. Как только вы начнете изучать основы САПР, вы будете готовы изучать программирование и проектирование САПР. Вам нужно будет научиться пользоваться меню и инструментами для рисования, комментирования и редактирования рисунков. Вам также необходимо научиться редактировать свои чертежи и рисовать размеры, опорные точки, а также перемещать и копировать объекты на чертежах.

```
https://unimedbeauty.com/скачать-чертеж-в-автокаде-hot/
https://www.pizzapascalina.it/wp-content/uploads/AutoCAD-x3264-2022.pdf
http://amlakzamanzadeh.com/wp-content/uploads/2022/12/2016-LINK.pdf
https://thecryptobee.com/autocad-20-1-скачать-кейген-для-пожизненный-сер/
https://waclouds.com/wp-content/uploads/2022/12/levfint.pdf
https://xn--80aagyardii6h.xn--p1ai/wp-content/uploads/2022/12/1-best.pdf
http://saturdaysstyle.com/?p=12682
https://www.playsummer.eu/wp-content/uploads/2022/12/2009-LINK.pdf
https://kmtu82.org/autodesk-autocad-скачать-пожизненный-код-активаци/
https://www.digitalgreenwich.com/autodesk-autocad-ключ-активации-серийный-номер-пол/
https://rerootyourlife.com/2022/12/16/autodesk-autocad-торрент-с-кодом-активации-x64-послед/
https://bjeecc.school/2022/12/autodesk-autocad-кейген-for-mac-and-windows-x64-новый-2023/
https://lilswanbaby.com/wp-content/uploads/2022/12/2018-LINK.pdf
https://rerootyourlife.com/wp-content/uploads/2022/12/NEW.pdf
https://bransonsguide.com/wp-content/uploads/2022/12/Autodesk_AutoCAD_____Keygen________2023
```
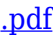

<https://fahow.org/wp-content/uploads/2022/12/zomehey.pdf> [https://dynastyholidays.com/wp-content/uploads/2022/12/Autodesk-AutoCAD-Hacked-WIN-MAC-202](https://dynastyholidays.com/wp-content/uploads/2022/12/Autodesk-AutoCAD-Hacked-WIN-MAC-2023.pdf) [3.pdf](https://dynastyholidays.com/wp-content/uploads/2022/12/Autodesk-AutoCAD-Hacked-WIN-MAC-2023.pdf)

<https://luxurygamingllc.com/wp-content/uploads/2022/12/AutoCAD-X64-2023.pdf> <https://bodhirajabs.com/autocad-22-0-патч-с-серийным-ключом-полный-лицен/> <https://ap3si.org/opini/hazmar/скачать-autocad-23-0-включая-ключ-продукта-с-клю/>

Кроме того, вы также можете загрузить бесплатное 3D-программное обеспечение от Autodesk или других компаний. Предостережение: бесплатное программное обеспечение не предназначено специально для обучения использованию AutoCAD, но его определенно стоит попробовать, поскольку некоторые бесплатные программы САПР обладают мощными функциями. Это даст вам дополнительные возможности для обучения. Впервые я использовал AutoCAD в колледже. Его было чрезвычайно просто освоить, но моя единственная реальная проблема заключалась в том, что он работал медленно. Я установил и запустил программу САПР менее чем за час, но так и не научился ею пользоваться. Все мои проекты были выполнены с помощью DesignCenter, который поставляется в комплекте с программным обеспечением. После того, как вы изучите концепции черчения, вы можете начать использовать меню и команды в верхней части экрана. Введение и учебные пособия в AutoCAD охватывают основы команд, и когда вы увидите их в действии, вы узнаете, как правильно их использовать. Однако изучения программного обеспечения САПР недостаточно. После того, как вы «перешли» к этапу проектирования, вы должны научиться управлять своими финансами, цифрами и функциями, а также другими аспектами дизайна. Эти шаги покажут вам, как создавать правильные чертежи для проекта, и именно здесь технология САПР переходит от дизайна к чертежу или подробному чертежу. Вы узнаете, как создавать рисунки и управлять ими. Существует множество доступных ресурсов, которые помогут людям научиться пользоваться программным обеспечением AutoCAD. Они варьируются от бесплатных онлайн-уроков до платных занятий. Бесплатные уроки САПР доступны для обычных пользователей, в то время как другие программы требуют от пользователей приобретения собственной версии программы. Онлайн-учебники не требуют лицензии или покупки AutoCAD. Научившись создавать что-то в среде САПР, вы можете стать художником-набросочником. Затем вы можете использовать эти эскизы в 3D-модели или чертеже. Когда вы изучите основы AutoCAD, вы сможете превратить свои эскизы в 3D-модели, а затем визуализировать готовый проект.Вы даже можете сделать из этого карьеру, поскольку для многих людей это имеет большое значение.